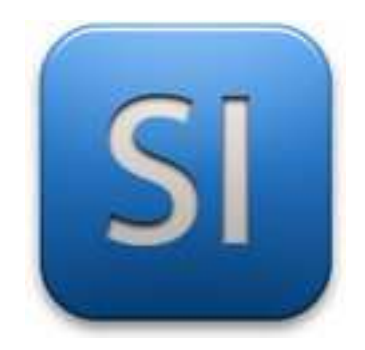

**Qu'est-ce qu'un écart ?**

**Formules à connaître**

**Les écarts peuvent être évalués entre…**

**Que faire des écarts ?**

GV19102020

## **Qu'est-ce qu'un écart ?**

C'est la différence entre deux choses.

Par exemple la différence entre ce qu'on veut et ce qu'on a vraiment

Ce qu'on veut :

Une tension de 9 V

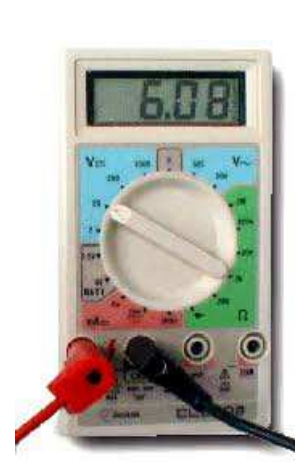

Ce qu'on a : une tension de 6,08 V

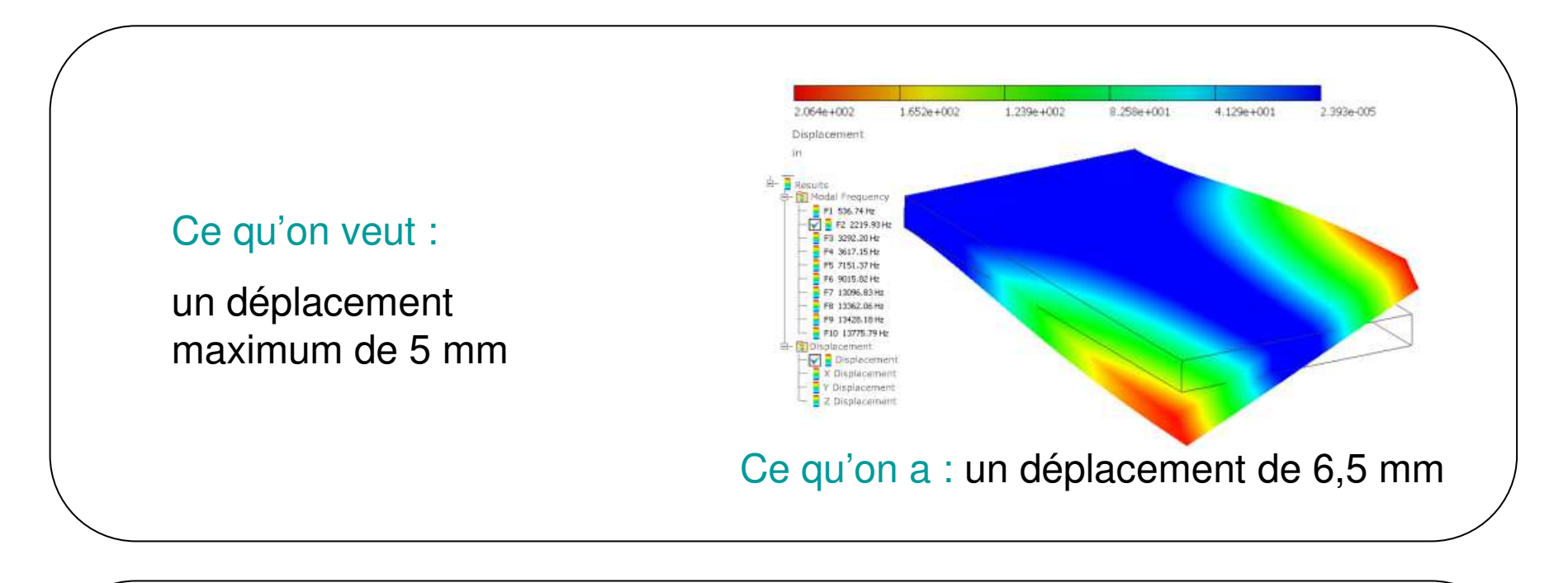

## Ce qu'on veut :

une vitesse de 25 m/min

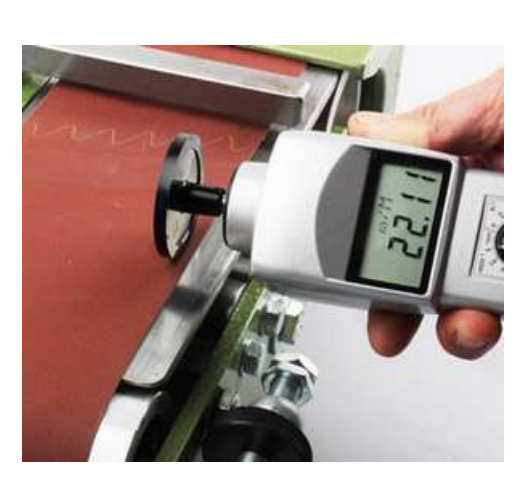

Ce qu'on a : une vitesse de 22,11 m/min

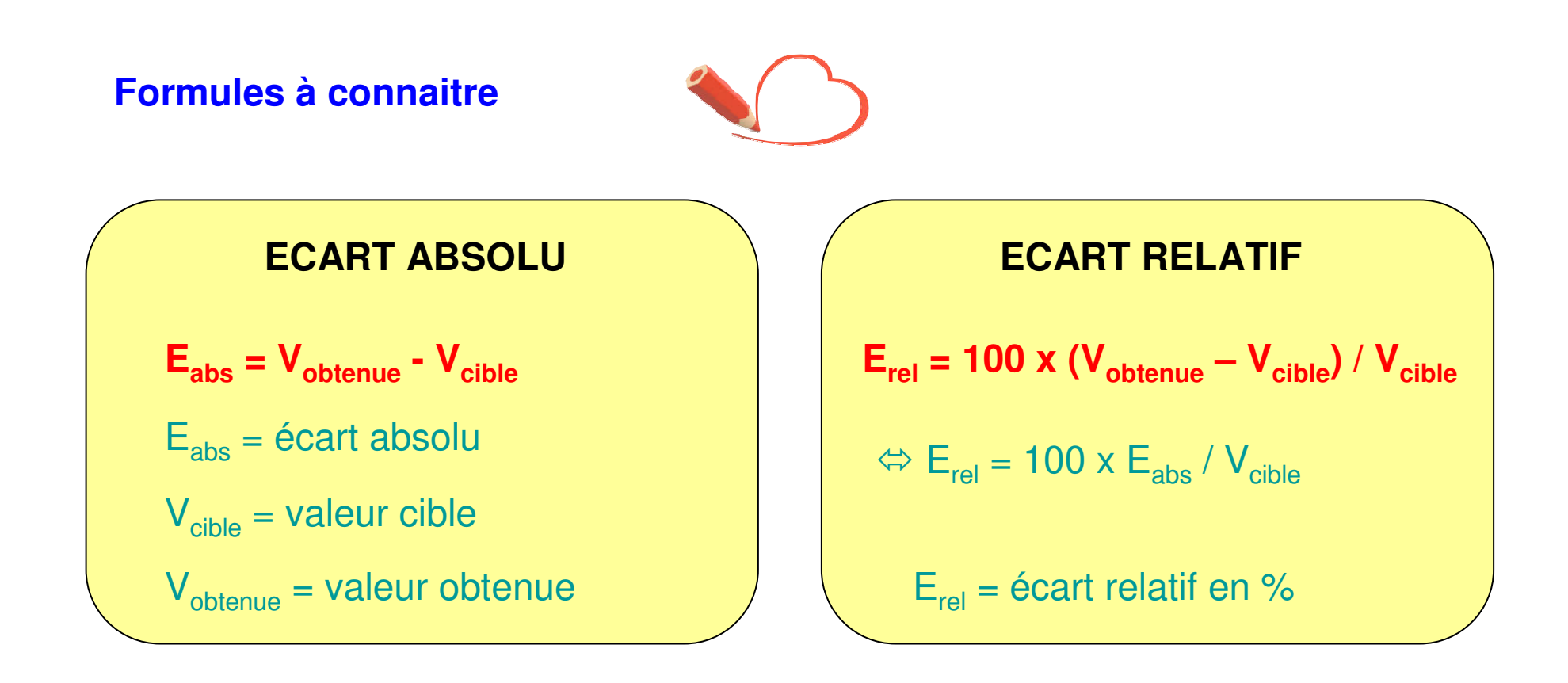

Ce qu'on veut : une tension de 9 V

\nCe qu'on a : une tension de 6,08 V

\nE<sub>abs</sub> = 
$$
V_{\text{obtenue}} - V_{\text{cible}} = 6,08 - 9 = -2,92 \text{ V}
$$

\nE<sub>rel</sub> = 100 × E<sub>abs</sub> / V<sub>cible</sub> = 100 × (-2,92) / 9 = -32,4 %

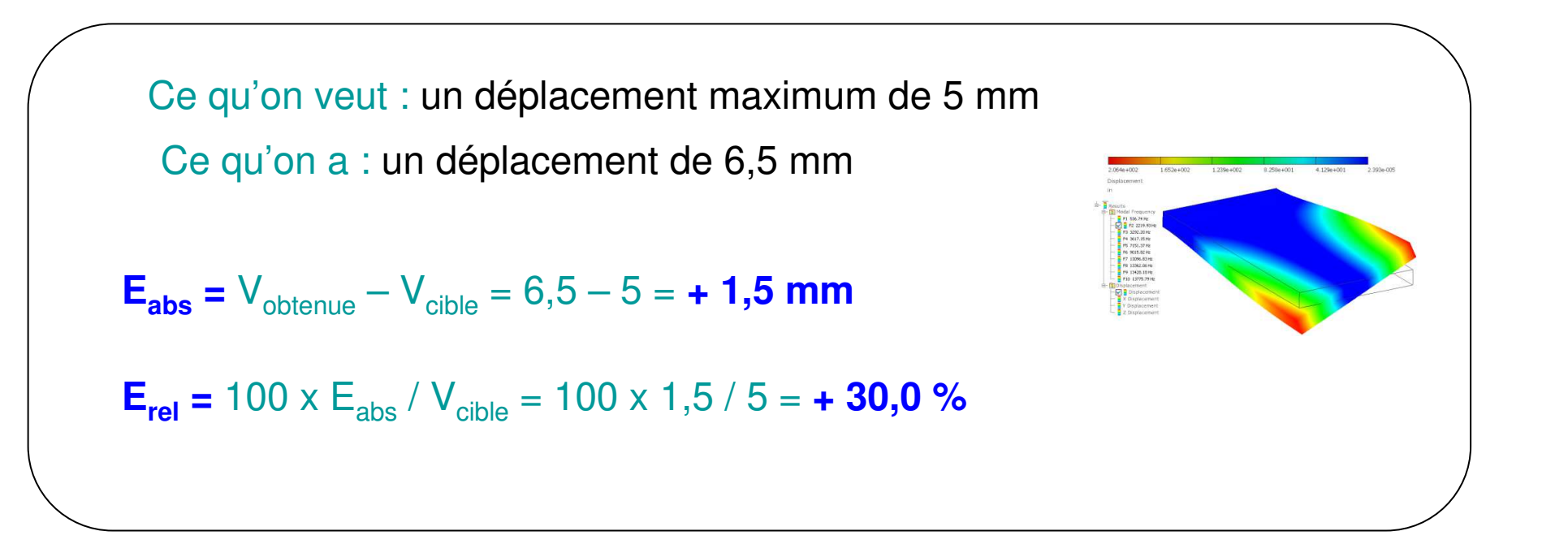

Ce qu'on a : une vitesse de 22,11 m.min-1 Ce qu'on veut : une vitesse de 25 m.min-1 **Eabs=**Vobtenue – <sup>V</sup>cible = 22,11 – 25 = **- 2,89 m.min-1 Erel=** 100 x Eabs / Vcible= 100 x (- 2,89) / 25 = **- 11,6 %**

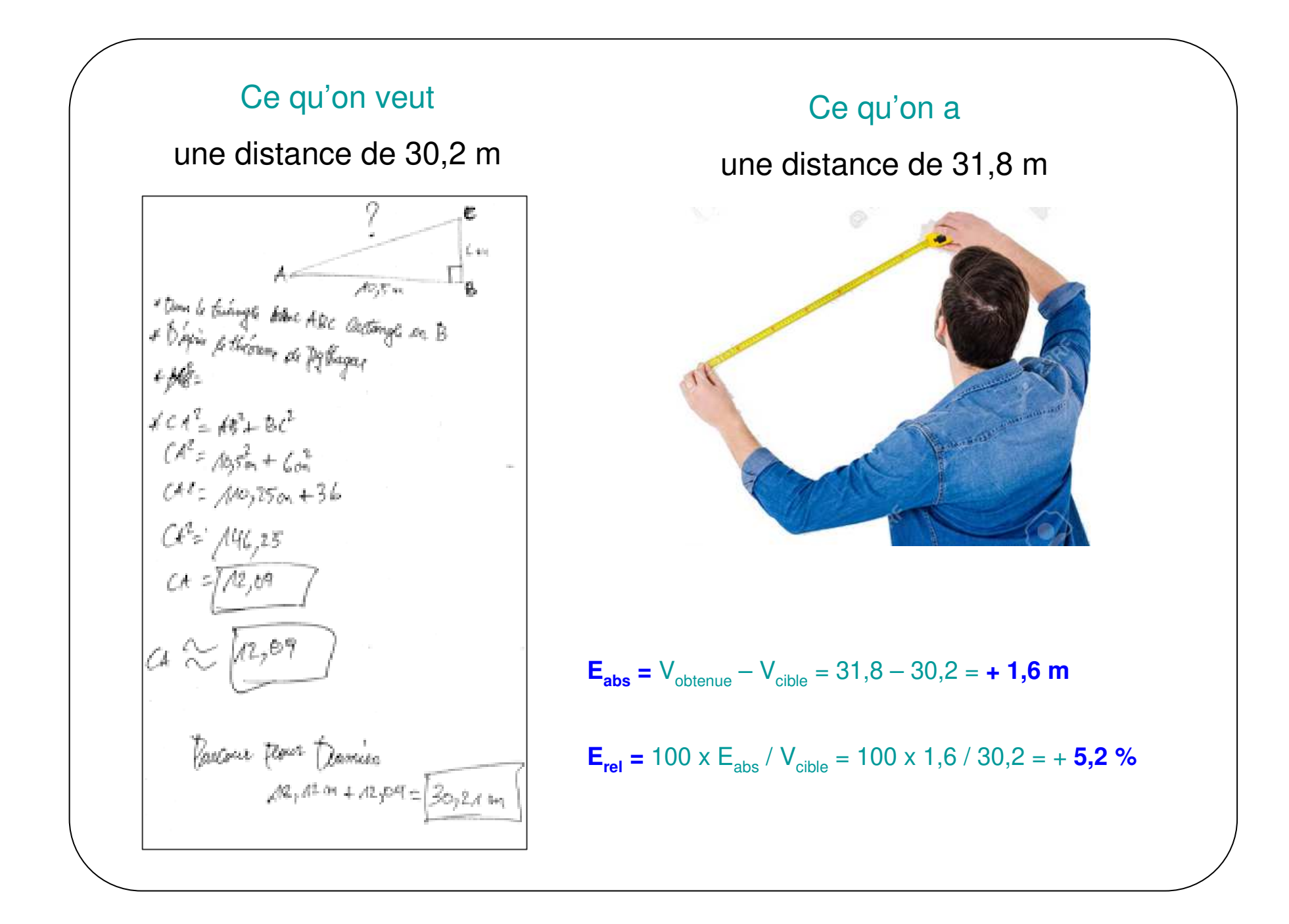

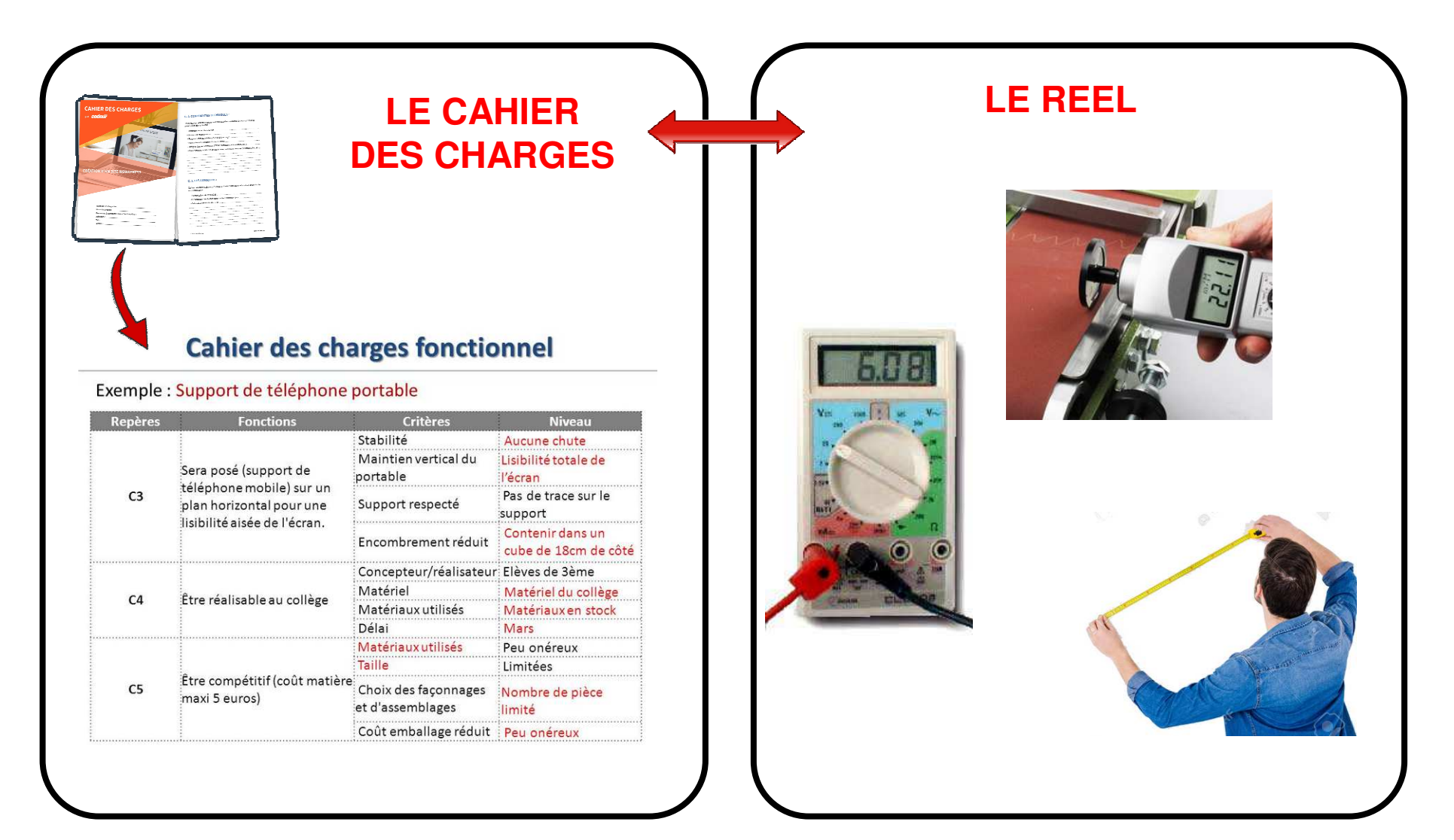

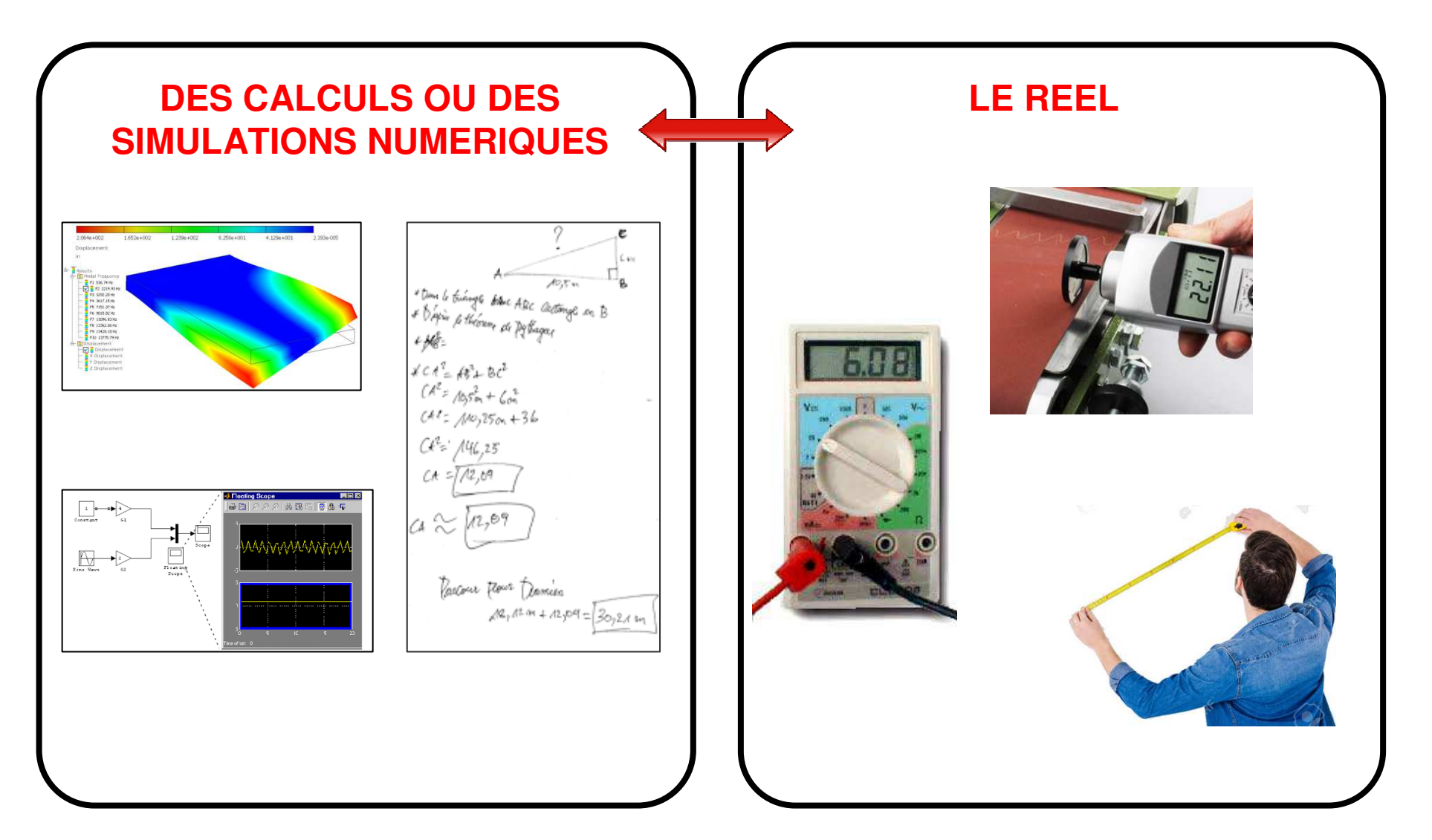

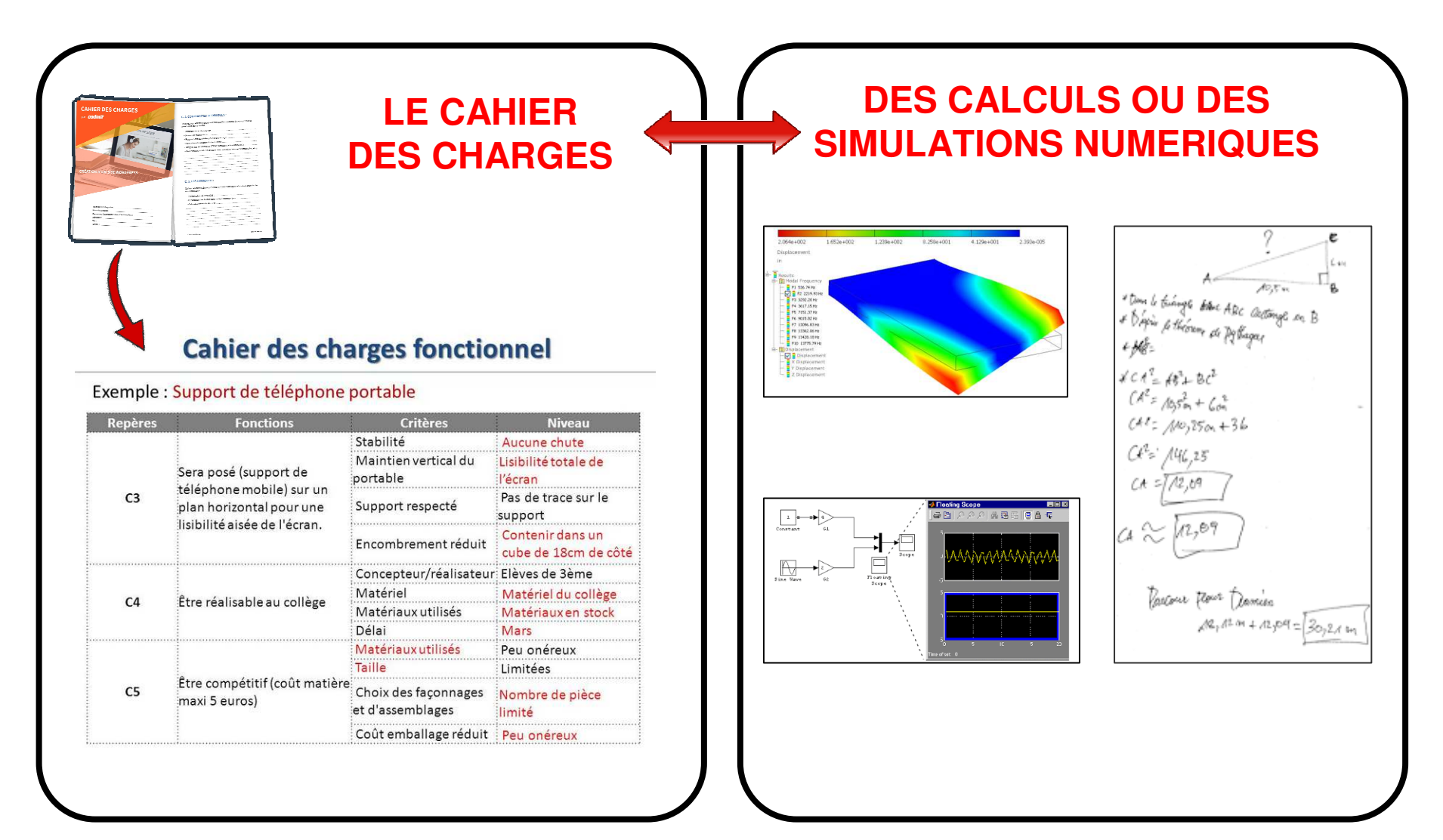

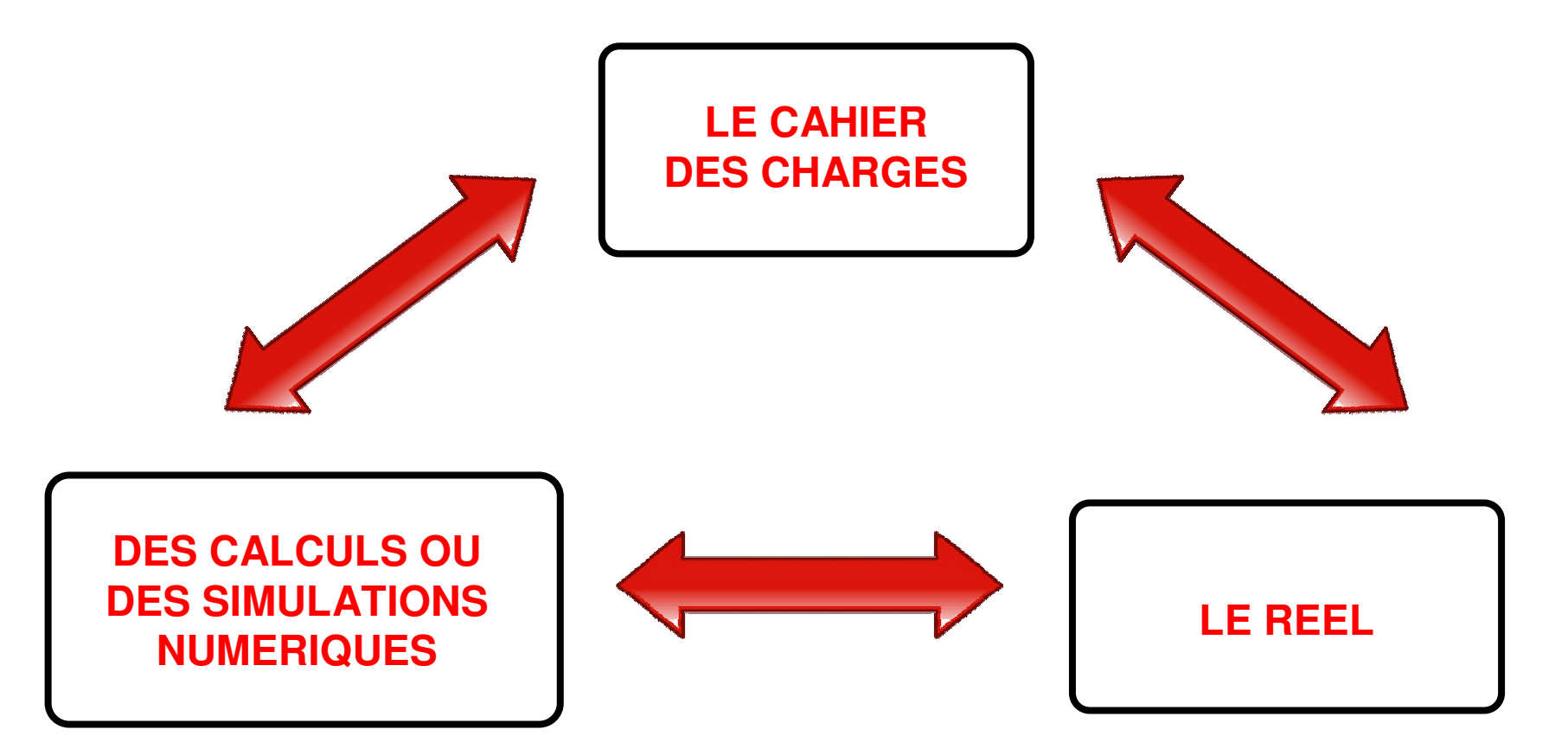

Deux choses :

1) Décider si l'écart obtenu est acceptable ou pas.

2) Si l'écart n'est pas acceptable, chercher à le réduire.

## **1) Décider si l'écart obtenu est acceptable ou pas.**

## => Comment ?

**Si on dispose de quelque chose d'imposé**, comme des tolérances données dans un **cahier des charges**, alors on regarde si elles sont respectées.

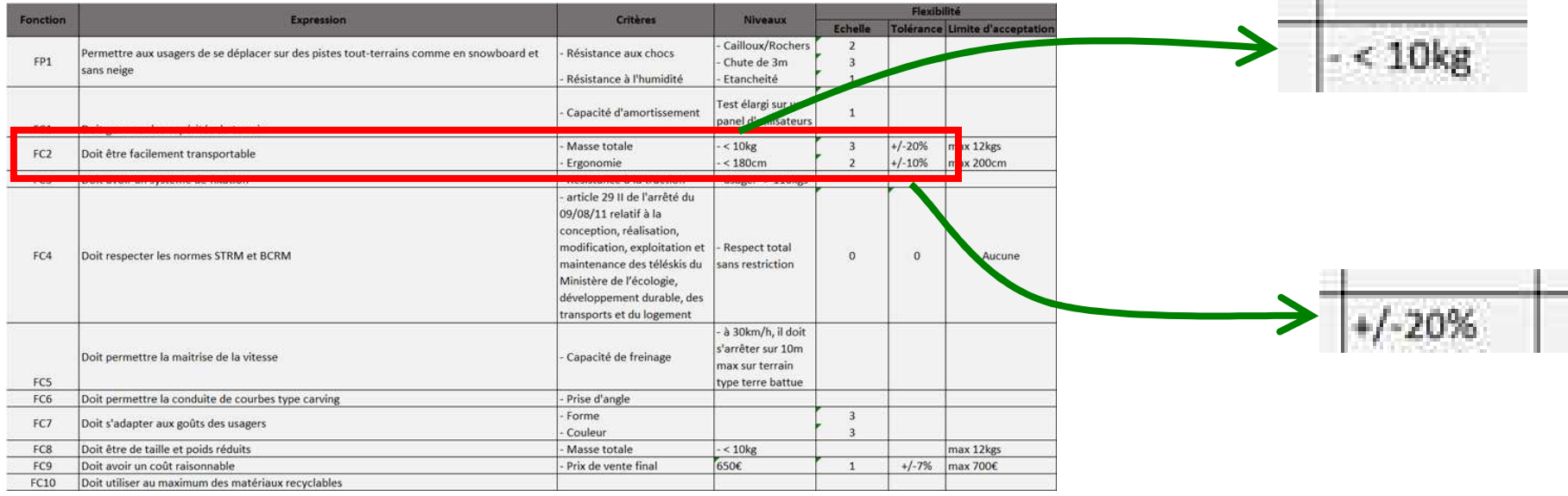

## **2) Chercher à réduire l'écart.**

Comment ? En se posant des questions, si possible les bonnes.

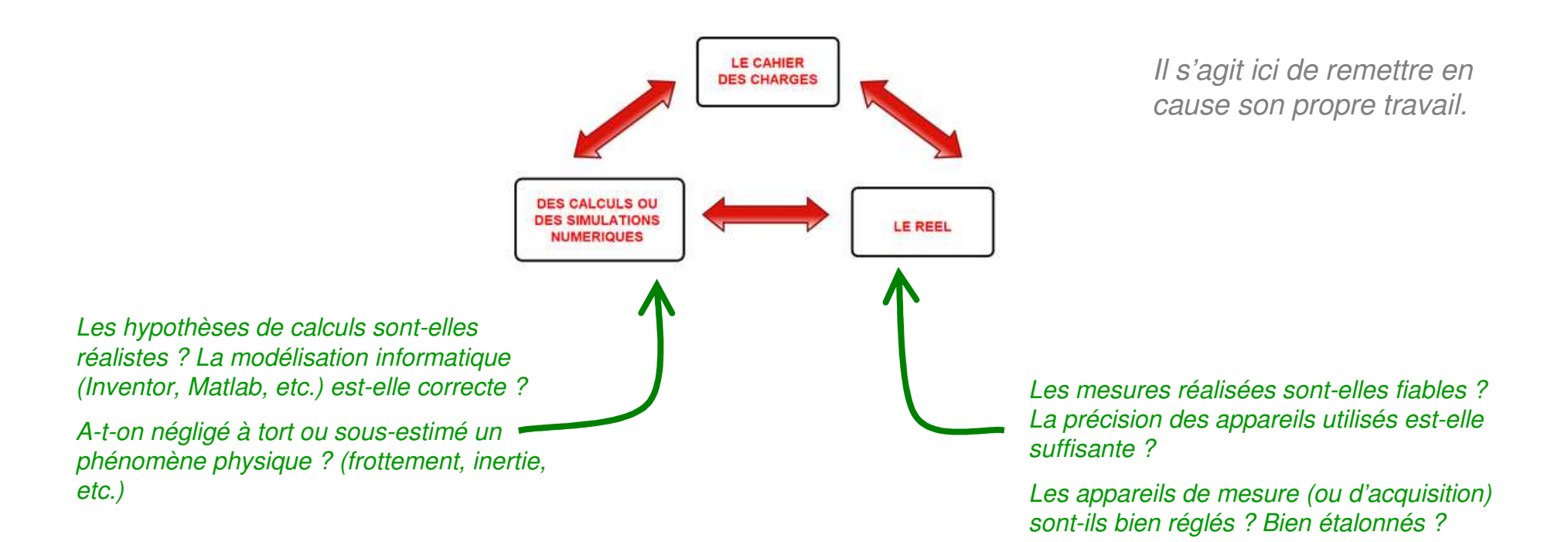

**2) Chercher à réduire l'écart.**

## Si le modèle et les mesures s'avèrent corrects, on fait quoi ?

On joue sur les paramètres du modèle :

### Exemples :

- Mettre un moteur plus (ou moins) puissant,
- Jouer sur la géométrie des pièces (modifier une épaisseur, etc.)
- Jouer sur les matériaux,
- Mettre une batterie de plus grande capacité,
- Modifier un programme, un cycle de fonctionnement,
- Etc.